# **Les questions seront traitées dans l'ordre et numérotées. Les résultats seront justifiés et encadrés. La présentation est notée.**

## **Chimie : Structure d'un alliage du Titane. (8 points).**

*Tirées par les nouvelles générations d'avions de ligne Boeing 787 et Airbus 350 XWB, les applications aéronautiques vont bientôt représenter la moitié de la consommation annuelle de titane : sur la période 2003 – 2018, cette part évolue de 30% des 53000 tonnes consommées en 2003 à 57% des 140000 tonnes prévues en 2017.* 

*Pour les composants des avions civils, les applications traditionnelles des alliages de titane se trouvent dans les tuyauteries hydrauliques haute pression et dans le réseau d'air chaud utilisé pour le dégivrage. Sur les avions les plus récents, le remplacement des trains d'atterrissage en acier par des réalisations en alliages de titane est une tendance forte qui conduit à des gains de poids substantiels.*

Les alliages métalliques à visée aéronautique constituent depuis une vingtaine d'années une activité de recherche importante.

Un des alliages actuellement utilisé a pour formule brute *AlxNiyTi<sup>z</sup> .*

 Le système cristallographique correspond à un système cubique faces centrées réalisé par les atomes de titane ; les atomes d'aluminium occupent la totalité des sites octaédriques et ceux de nickel occupent la totalité des sites tétraédriques.

Le paramètre de maille est *a*= 589pm.

- 1) Déterminer *x, y* et *z* en précisant les nombres d'atomes propres par maille notés N(*Ti*), N(*Al*) et N(*Ni*).
- 2) Donner l'expression de la masse volumique, notée  $\rho$ , de l'alliage. Effectuer l'application numérique.
- 3) Donner l'expression de la compacité, notée *c*, de l'alliage. Effectuer l'application numérique.
- 4) Comparer les valeurs trouvées précédemment, aux caractéristiques moyennes d'un acier courant :  $\rho_{\text{acier}} = 7800 \text{kg} \cdot \text{m}^{-3}$ , compacité  $c_{\text{acier}} = 0,70$ .

A qualités mécaniques équivalentes, expliquer en quoi l'alliage du titane présente de l'intérêt.

5) A l'aide du paramètre de maille, déterminer le rayon des sites tétraédriques et des sites octaédriques dans cette maille. Une des deux valeurs trouvées est un peu faible : commenter.

#### *Données :*

Constante d'Avogadro :  $\sqrt{A} = 6.022.10^{23}$ mol<sup>-1</sup>.

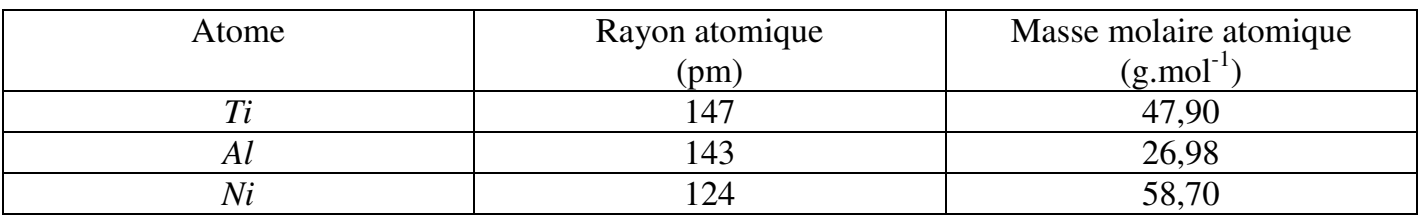

### **Physique1 : Mouvement d'un satellite géostationnaire.(4 points).**

Unsatellite géostationnaire,assimilé à un point matériel *M*, se déplace,dans le plan *xOy*,sur un cercle de centre *O* confondu avec le centre de la terre.

Ce type de satellite parait immobile par rapport à un point fixe de la surface de la terre. Sa trajectoire se situe dans le plan équatorial de la terre.

Le référentiel géocentrique *R* est supposé galiléen. On travaille dans le repèrepolaire  $(O,\vec{e_{r}},\vec{e_{\theta}})$ On donne : Rayon de la terre :  $R_T$ = 6400 km, altitude du satellite :  $h = 36000$  km.

- 1) Faire un schéma,dans le plan xOy, indiquant le point *M*, le repère polaire, les coordonnées *r* et  $\theta$  et le vecteur-vitesse  $\vec{v}(M/R)$ .
- 2) Calculer la période *T* du satellite.
- 3) Exprimeret calculer la vitesse angulaire  $\omega$  du satellite avec l'unité du système international.
- 4) Exprimer les vecteurs*OM* ,  $\overrightarrow{OM}$ ,  $\vec{v}(M/R)$  et  $\vec{a}(M/R)$  dans le repère polaire.
- 5) Calculer les modules *v* et *a* de la vitesse et de l'accélération.

## **Physique2 : Balistique d'une balle de golf. (8 points).**

Une balle de golfde masse *m*, est lancée en *O*dans le plan xOzavec une vitesse  $\vec{v}_0$ faisant un angle α avec l'axe Ox. Cette balle est assimilée à un point matériel M.

On suppose que la balle n'est soumise qu'à son poids  $\vec{P}$  et à des frottements fluides modélisés par  $\vec{f} = -h \cdot (v_x^2 \cdot \vec{e}_x + v_z^2 \cdot \vec{e}_z).$ 

On donne :  $m = 46g; h = 3,8. 10^{-4} \text{ kg.m}^{-1}; \ \vec{g} = -g \cdot \vec{e}_z$  avec  $g = 9,81 \text{ m.s}^{-2}$ .

On travaille dans un repère cartésien  $(0, \vec{e}_x, \vec{e}_y, \vec{e}_z)$  et dans un référentiel galiléen $\bf{R}$  lié au sol.

On rappelle que :  $\int \frac{du}{u^2}$ *du* 1 *cste*  $\int \frac{du}{u^2} = -\frac{1}{u} + cste.$ 

- 1) Faire un schéma (soigné) indiquant le repère,  $\vec{v}_0$ , α et la trajectoire approximative et les forces appliquées en un point M quelconque de la trajectoire.
- 2) Établir, dans le référentiel $\mathbf{R}$ , l'équation reliant *m*,  $\frac{d\vec{v}}{d\vec{v}}$ ,  $\vec{f}$  et  $\vec{g}$ . *dt*  $\vec{v}$   $\vec{f}$  et  $\vec{o}$
- 3) Projeter l'équation précédente afin d'obtenirune équation différentielle en  $v_x$  et une autre en  $v_z$ .
- 4) Poser  $B = \frac{m}{l}$ . *h*  $=\frac{m}{l}$ . Calculer *B* avec son unité.
- 5) Établir l'expression de  $v_x(t)$ . Montrer que  $v_x(t) = \frac{A.B}{A t}$  $A.t + B$ =  $+$ . Déterminer *A.*
- 6) Établir l'expression de  $x(t)$  en fonction de B,  $v_0$  et  $\alpha$ .
- 7) Les meilleurs joueurs propulsent la balle à  $v_0 = 223.2 \text{ km.h}^{-1}$  sous un angle  $\alpha = 14^{\circ}$ . La balle touche alors le sol après  $t_1 = 8$  s de vol. Calculer la portée  $x_1$  de ce lancer.
- 8) Calculer  $v_x(t)$ .
- 9) Après ce premier contact avec le sol, on suppose que la balle rebondit avec une vitesse de module  $ν<sub>1</sub> = ν<sub>x</sub>(t<sub>1</sub>)$ faisant un angle α avec le sol, identique au précédent. Exprimer puis calculer la portée *x2* de ce premier rebond qui dure 2s.
- 10)Le fairway sur lequel on joue possède une largeur totale de 40 m à 250 m du départ. Calculer l'angle maximum β que peut faire  $\vec{v}_0$  avec le plan *xOz*.